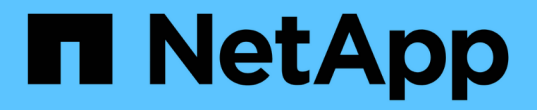

# 백업 및 복구 기초 Enterprise applications

NetApp May 19, 2024

This PDF was generated from https://docs.netapp.com/ko-kr/ontap-apps-dbs/oracle/oracle-dpsnapshots.html on May 19, 2024. Always check docs.netapp.com for the latest.

# 목차

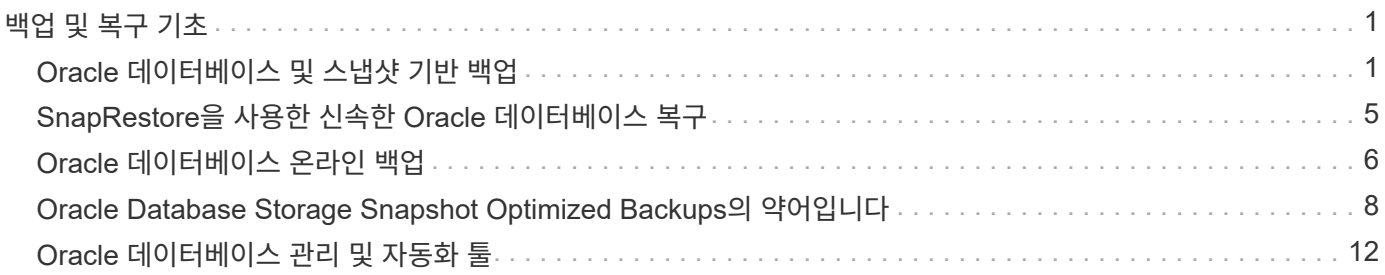

# <span id="page-2-0"></span>백업 및 복구 기초

## <span id="page-2-1"></span>**Oracle** 데이터베이스 및 스냅샷 기반 백업

ONTAP에서 Oracle 데이터베이스 데이터 보호의 기반은 NetApp Snapshot 기술입니다.

키 값은 다음과 같습니다.

- \* Simplicity. \* 스냅샷은 특정 시점의 데이터 컨테이너 내용의 읽기 전용 복사본입니다.
- \* 효율성. \* 스냅샷은 생성 시점에 공간이 필요하지 않습니다. 공간은 데이터가 변경될 때만 사용됩니다.
- \* 관리 효율성. \* 스냅샷이 스토리지 OS의 기본 부분이기 때문에 스냅샷을 기반으로 하는 백업 전략은 구성 및 관리가 용이합니다. 스토리지 시스템의 전원이 켜져 있으면 백업을 생성할 준비가 된 것입니다.
- \* 확장성. \* 파일 및 LUN의 단일 컨테이너에 대해 최대 1024개의 백업을 유지할 수 있습니다. 복잡한 데이터 세트의 경우 일관된 단일 스냅샷 세트로 여러 데이터 컨테이너를 보호할 수 있습니다.
- 볼륨에 1024개의 스냅샷이 포함되어 있는지 여부에 관계없이 성능에 영향을 주지 않습니다.

많은 스토리지 공급업체가 스냅샷 기술을 제공하지만 ONTAP 내 스냅샷 기술은 고유한 특성을 가지고 있으며 엔터프라이즈 애플리케이션 및 데이터베이스 환경에 큰 이점을 제공합니다.

- 스냅샷 복사본은 기본 WAFL(Write Anywhere File Layout)의 일부입니다. 이러한 기술은 애드온 또는 외부 기술이 아닙니다. 따라서 스토리지 시스템이 백업 시스템이므로 관리가 간소화됩니다.
- 스냅샷 복사본은 성능에 영향을 미치지 않습니다. 단, 기본 스토리지 시스템이 가득 찬 스냅샷에 많은 데이터가 저장되는 경우와 같이 일부 에지 사례는 예외입니다.
- "정합성 보장 그룹"이라는 용어는 일관된 데이터 모음으로 관리되는 스토리지 객체 그룹을 지칭하는 데 주로 사용됩니다. 특정 ONTAP 볼륨의 스냅샷은 정합성 보장 그룹 백업을 구성합니다.

ONTAP 스냅샷은 또한 경쟁 기술보다 더 효과적으로 확장할 수 있습니다. 고객은 성능에 영향을 주지 않고 5개, 50개 또는 500개의 스냅샷을 저장할 수 있습니다. 볼륨에 현재 허용되는 최대 스냅숏 수는 1024개입니다. 추가 스냅샷 보존이 필요한 경우 스냅샷을 추가 볼륨에 단계적으로 적용할 수 있는 옵션이 있습니다.

그 결과, ONTAP에서 호스팅되는 데이터 세트를 보호하는 것은 간단하며 확장성이 뛰어납니다. 백업에는 데이터를 이동할 필요가 없으므로 네트워크 전송 속도, 많은 수의 테이프 드라이브 또는 디스크 스테이징 영역의 제한이 아니라 비즈니스 요구에 맞게 백업 전략을 조정할 수 있습니다.

스냅샷이 백업입니까**?**

스냅샷을 데이터 보호 전략으로 사용하는 것에 대해 자주 묻는 질문 중 하나는 "실제" 데이터와 스냅샷 데이터가 동일한 드라이브에 있다는 사실입니다. 이러한 드라이브가 손실되면 기본 데이터와 백업이 모두 손실됩니다.

이는 유효한 문제입니다. 로컬 스냅샷은 일상적인 백업 및 복구 요구에 사용되며 이러한 측면에서 스냅샷은 백업입니다. NetApp 환경의 모든 복구 시나리오 중 거의 99%가 가장 공격적인 RTO 요구 사항까지도 충족하기 위해 스냅샷에 의존합니다.

하지만 로컬 스냅샷만 사용할 수 있는 백업 전략이 되어서는 안 됩니다. 그렇기 때문에 NetApp에서는 스냅샷을 독립 드라이브 세트에 빠르고 효율적으로 복제할 수 있는 SnapMirror 및 SnapVault 복제 같은 기술을 제공합니다. 스냅샷과 스냅샷 복제를 갖춘 제대로 설계된 솔루션을 사용하면 분기별 아카이브로 테이프 사용을 최소화하거나 완전히 제거할 수 있습니다.

#### 스냅샷 기반 백업

ONTAP Snapshot 복사본을 사용하여 데이터를 보호하는 방법에는 여러 가지가 있으며, 스냅샷은 복제, 재해 복구, 클론 복제를 포함한 다른 ONTAP 기능의 기반입니다. 스냅샷 기술에 대한 전체 설명은 이 문서의 범위를 벗어나지만 다음 섹션에서는 일반적인 개요를 제공합니다.

데이터 세트의 스냅샷을 생성하는 방법에는 두 가지가 있습니다.

- 충돌 시에도 정합성 보장 백업
- 애플리케이션 정합성이 보장되는 백업

데이터 세트의 장애 발생 시 정합성이 보장되는 백업은 단일 시점의 전체 데이터 세트 구조를 캡처하는 것을 의미합니다. 데이터 세트가 단일 NetApp FlexVol 볼륨에 저장된 경우 프로세스는 간단하며 언제든지 스냅샷을 생성할 수 있습니다. 데이터 세트가 여러 볼륨으로 확장되는 경우에는 정합성 보장 그룹(CG) 스냅샷을 생성해야 합니다. CG 스냅샷을 생성하는 옵션에는 NetApp SnapCenter 소프트웨어, 기본 ONTAP 일관성 그룹 기능, 사용자 유지보수 스크립트 등 여러 가지가 있습니다.

충돌 시에도 정합성 보장 백업은 백업 지점 복구가 충분할 때 주로 사용됩니다. 더 세부적인 복구가 필요한 경우 일반적으로 애플리케이션 정합성이 보장되는 백업이 필요합니다.

"애플리케이션 정합성 보장"에서 "정합성 보장"이라는 단어가 잘못된 표현인 경우가 많습니다. 예를 들어 Oracle 데이터베이스를 백업 모드로 설정하는 것을 애플리케이션 정합성 보장 백업이라고 하지만 데이터가 어떤 식으로든 일관되지 않거나 정지되지 않습니다. 백업 내내 데이터가 계속 변경됩니다. 반면 대부분의 MySQL 및 Microsoft SQL Server 백업은 실제로 백업을 실행하기 전에 데이터를 정지합니다. VMware는 특정 파일의 일관성을 유지할 수도 있고 그렇지 않을 수도 있습니다.

#### 정합성 보장 그룹

"정합성 보장 그룹"이란 스토리지 배열이 여러 스토리지 리소스를 단일 이미지로 관리하는 기능을 의미합니다. 예를 들어, 데이터베이스는 10개의 LUN으로 구성될 수 있습니다. 스토리지에서 이러한 10개의 LUN을 일관된 방식으로 백업, 복원 및 복제할 수 있어야 합니다. LUN의 이미지가 백업 시점에 일치하지 않으면 복구할 수 없습니다. 이러한 10개의 LUN을 복제하려면 모든 복제본이 서로 완벽하게 동기화되어야 합니다.

ONTAP에 대해 설명할 때는 "일관성 그룹"이라는 용어가 자주 사용되지 않습니다. 왜냐하면 일관성이 항상 ONTAP 내의 볼륨 및 애그리게이트 아키텍처의 기본 기능이기 때문입니다. 다른 많은 스토리지 시스템은 LUN 또는 파일 시스템을 개별 유닛으로 관리합니다. 그런 다음 데이터 보호를 위해 "정합성 보장 그룹"으로 구성할 수도 있지만 이 작업은 구성에 있어 추가 단계입니다.

ONTAP는 항상 일관된 로컬 및 복제된 데이터 이미지를 캡처할 수 있었습니다. ONTAP 시스템의 다양한 볼륨이 일반적으로 공식적으로 일관성 그룹으로 설명되어 있는 것은 아니지만, 그것이 바로 그러한 볼륨입니다. 해당 볼륨의 스냅샷은 일관성 그룹 이미지이고, 해당 스냅샷에 대한 복원은 일관성 그룹 복원이며, SnapMirror 및 SnapVault에서 모두 일관성 그룹 복제를 제공합니다.

#### 정합성 보장 그룹 스냅샷

일관성 그룹 스냅샷(CG-스냅샷)은 기본 ONTAP 스냅샷 기술의 확장입니다. 표준 스냅샷 작업은 단일 볼륨 내에서 모든 데이터의 일관된 이미지를 생성하지만 여러 볼륨 및 여러 스토리지 시스템에 걸쳐 일관된 스냅샷 세트를 생성해야 하는 경우도 있습니다. 그 결과 하나의 개별 볼륨의 스냅샷과 동일한 방식으로 사용할 수 있는 스냅샷 세트가 생성됩니다. 로컬 데이터 복구에 사용하거나, 재해 복구를 위해 복제하거나, 일관된 단일 유닛으로 복제할 수 있습니다.

CG-스냅샷의 가장 큰 용도는 12개의 컨트롤러를 포함하여 약 1PB의 데이터베이스 환경을 위한 것입니다. 이 시스템에서 생성된 CG 스냅샷이 백업, 복구 및 클론 생성에 사용되었습니다.

대부분의 경우 데이터 세트가 여러 볼륨에 걸쳐 있고 쓰기 순서를 보존해야 하는 경우 선택한 관리 소프트웨어에서 CG 스냅샷이 자동으로 사용됩니다. 이러한 경우 CG-스냅샷의 기술적 세부 사항을 이해할 필요가 없습니다. 그러나 복잡한 데이터 보호 요구 사항이 데이터 보호 및 복제 프로세스를 세부적으로 제어해야 하는 경우도 있습니다. 몇 가지 옵션은 자동화 워크플로우 또는 맞춤형 스크립트를 사용하여 CG-스냅샷 API를 호출하는 것입니다. 최상의 옵션과 CG-스냅샷의 역할을 이해하려면 기술에 대한 자세한 설명이 필요합니다.

CG 스냅샷 세트를 생성하는 프로세스는 2단계로 구성됩니다.

1. 모든 타겟 볼륨에 쓰기 펜싱을 설정합니다.

2. 펜싱된 상태에서 해당 볼륨의 스냅샷을 생성합니다.

쓰기 펜싱은 연속적으로 설정됩니다. 즉, 펜싱 프로세스가 여러 볼륨에 설정되면 나중에 나타나는 볼륨에 계속 커밋되기 때문에 쓰기 I/O가 시퀀스의 첫 번째 볼륨에 고정됩니다. 이는 처음에 쓰기 순서를 보존해야 하는 요구 사항을 위반하는 것처럼 보일 수 있지만, 이는 호스트에서 비동기식으로 실행되며 다른 쓰기에 의존하지 않는 입출력에만 적용됩니다.

예를 들어, 데이터베이스가 많은 비동기식 데이터 파일 업데이트를 발행하고 운영 체제가 I/O를 재주문하고 자체 스케줄러 구성에 따라 업데이트를 완료할 수 있습니다. 애플리케이션 및 운영 체제에서 쓰기 순서를 유지하기 위한 요구 사항을 이미 해제했기 때문에 이러한 유형의 입출력 순서를 보장할 수 없습니다.

반대의 예로 대부분의 데이터베이스 로깅 작업은 동기적입니다. 입출력이 확인되고 이러한 쓰기 순서가 유지되어야 데이터베이스가 더 이상 로그 쓰기를 진행하지 않습니다. 로그 입출력이 펜싱된 볼륨에 도착하면 로그 입출력이 확인되지 않고 애플리케이션이 추가 쓰기를 차단합니다. 마찬가지로 파일 시스템 메타데이터 I/O는 일반적으로 동기식입니다. 예를 들어 파일 삭제 작업은 손실되지 않아야 합니다. xfs 파일 시스템이 있는 운영 체제에서 파일 및 xfs 파일 시스템 메타데이터를 업데이트한 입출력이 펜싱된 볼륨에 있는 해당 파일에 대한 참조를 제거하기 위해 삭제된 경우 파일 시스템 작업이 일시 중지됩니다. 따라서 CG 스냅샷 작업 중에 파일 시스템의 무결성이 보장됩니다.

대상 볼륨에 쓰기 펜싱이 설정된 후에는 스냅샷을 생성할 준비가 됩니다. 볼륨의 상태가 종속 쓰기 관점에서 고정되므로 스냅샷을 정확하게 동시에 생성할 필요가 없습니다. CG-스냅샷을 생성하는 애플리케이션의 결함을 방지하기 위해 초기 쓰기 펜싱에는 구성 가능한 시간 초과가 포함되어 있습니다. 이 시간 초과는 ONTAP가 자동으로 펜싱을 해제하고 정의된 초 후에 쓰기 처리를 재개합니다. 시간 제한 기간이 만료되기 전에 모든 스냅샷이 생성되면 생성된 스냅샷 세트는 유효한 정합성 보장 그룹입니다.

종속 쓰기 순서입니다

기술적 관점에서 정합성 보장 그룹의 핵심은 쓰기 순서, 특히 종속 쓰기 순서를 유지하는 것입니다. 예를 들어, 10개의 LUN에 쓰는 데이터베이스는 이들 모두에 동시에 쓰입니다. 많은 쓰기가 비동기적으로 실행되므로 쓰기 작업이 완료되는 순서는 중요하지 않으며 실제 완료 순서는 운영 체제 및 네트워크 동작에 따라 다릅니다.

데이터베이스에서 추가 쓰기를 진행하려면 디스크에 일부 쓰기 작업이 있어야 합니다. 이러한 중요한 쓰기 작업을 종속 쓰기라고 합니다. 이후의 쓰기 입출력은 디스크에 이러한 쓰기가 있는지에 따라 달라집니다. 이러한 10개 LUN의 모든 스냅샷, 복구 또는 복제는 종속 쓰기 순서가 보장되도록 해야 합니다. 파일 시스템 업데이트는 쓰기 순서 종속 쓰기의 또 다른 예입니다. 파일 시스템 변경 순서를 보존해야 합니다. 그렇지 않으면 전체 파일 시스템이 손상될 수 있습니다.

#### 전략

스냅샷 기반 백업에는 다음과 같은 두 가지 기본 접근 방식이 있습니다.

- 충돌 시에도 정합성 보장 백업
- 스냅샷 보호 핫 백업

데이터베이스의 충돌 시에도 정합성 보장 백업은 데이터 파일, 재실행 로그, 제어 파일을 비롯한 전체 데이터베이스 구조를 단일 지점에서 캡처하는 것을 의미합니다. 데이터베이스를 단일 NetApp FlexVol 볼륨에 저장하면 프로세스가

단순해지며 언제든 스냅샷을 생성할 수 있습니다. 데이터베이스가 여러 볼륨으로 확장되는 경우에는 일관성 그룹(CG) 스냅샷을 생성해야 합니다. CG 스냅샷을 생성하는 옵션에는 NetApp SnapCenter 소프트웨어, 기본 ONTAP 일관성 그룹 기능, 사용자 유지보수 스크립트 등 여러 가지가 있습니다.

스냅샷에서 충돌 시에도 정합성 보장 백업은 백업 지점 복구가 충분할 때 주로 사용됩니다. 경우에 따라 아카이브 로그를 적용할 수 있지만 더 세분화된 시점 복구가 필요한 경우에는 온라인 백업을 적용하는 것이 좋습니다.

스냅샷 기반 온라인 백업의 기본 절차는 다음과 같습니다.

- 1. 에 데이터베이스를 배치합니다 backup 모드를 선택합니다.
- 2. 데이터 파일을 호스팅하는 모든 볼륨의 스냅샷을 생성합니다.
- 3. Exit(종료) backup 모드를 선택합니다.
- 4. 명령을 실행합니다 alter system archive log current 로그 보관을 수행합니다.
- 5. 아카이브 로그를 호스팅하는 모든 볼륨의 스냅샷을 생성합니다.

이 절차를 따르면 백업 모드의 데이터 파일과 백업 모드 중에 생성된 주요 아카이브 로그가 포함된 스냅샷 세트가 만들어집니다. 데이터베이스를 복구하는 데에는 두 가지 요구사항이 있는데, 편의를 위해 제어 파일 같은 파일도 보호해야 하지만 데이터 파일과 아카이브 로그를 반드시 보호해야 합니다.

고객마다 전략은 다르겠지만 이 전략은 거의 모든 경우에 결국은 아래에 설명된 동일한 원칙에 기반을 두고 수립됩니다.

#### 스냅샷 기반 복구

Oracle 데이터베이스를 위해 볼륨 레이아웃을 설계할 때 첫 번째 내려야 할 결정은 볼륨 기반 NetApp SnapRestore(VBSR) 기술을 사용할 것이냐입니다.

볼륨 기반 SnapRestore는 볼륨을 이전 시점으로 거의 즉시 되돌릴 수 있게 합니다. 볼륨의 모든 데이터를 되돌릴 수 있기 때문에 VBSR은 모든 사용 사례에는 적합하지 않을 수 있습니다. 예를 들어, 데이터 파일, 재실행 로그, 아카이브 로그를 비롯한 전체 데이터베이스가 단일 볼륨에 저장되고 이 볼륨이 VBSR을 통해 복원되는 경우 최신 아카이브 로그와 재실행 데이터가 삭제되기 때문에 데이터가 손실됩니다.

VBSR은 복원이 필요하지 않습니다. 대부분의 경우 파일을 기반으로 SFSR(Single File SnapRestore)을 사용하거나 스냅샷에서 액티브 파일 시스템으로 파일을 복사하여 데이터베이스를 복원할 수 있습니다.

VBSR은 데이터베이스가 대규모이거나 최대한 빨리 복구해야 할 경우에 적용하는 것이 좋으며 VBSR을 사용할 시 데이터 파일을 격리해야 합니다. NFS 환경에서는 다른 유형의 파일에 의해 손상되지 않은 전용 볼륨에 기존 데이터베이스의 데이터 파일을 저장해야 하며 SAN 환경에서는 전용 FlexVol 볼륨의 전용 LUN에 데이터 파일을 저장해야 합니다. Oracle 자동 스토리지 관리(ASM)와 같은 볼륨 관리자를 사용하는 경우 디스크 그룹도 데이터 파일 전용이어야 합니다.

이런 방식으로 데이터 파일을 격리하면 다른 파일 시스템을 손상시키지 않고 이전 상태로 되돌릴 수 있습니다.

#### 스냅숏 예비 공간입니다

SAN 환경에 있는 Oracle 데이터의 각 볼륨에 대해 를 참조하십시오 percent-snapshot-space LUN 환경에서 스냅샷에 대한 공간을 예약하는 것은 유용하지 않으므로 0으로 설정해야 합니다. 부분 예약 공간이 100으로 설정된 경우 LUN이 있는 볼륨의 스냅샷은 전체 데이터의 100% 턴오버를 처리하기 위해 스냅샷 예약 공간을 제외하고 볼륨에서 충분한 여유 공간을 필요로 합니다. 부분 예약이 더 낮은 값으로 설정된 경우 이에 따라 더 적은 양의 여유 공간이 필요하지만 항상 스냅숏 예비 공간이 제외됩니다. 즉, LUN 환경에서 스냅샷 예약 공간이 낭비됩니다.

NFS 환경에는 다음 두 가지 옵션이 있습니다.

- 를 설정합니다 percent-snapshot-space 예상되는 스냅샷 공간 소비량을 기준으로 합니다.
- 를 설정합니다 percent-snapshot-space 활성 및 스냅샷 공간 소비를 총체적으로 제로화하고 관리합니다.

첫 번째 옵션으로 percent-snapshot-space 0이 아닌 값(일반적으로 약 20%)으로 설정됩니다. 그러면 이 공간이 사용자로부터 숨겨집니다. 하지만 이 값은 활용률의 한계를 생성하지 않습니다. 20%가 예약된 데이터베이스에서 턴오버가 30%인 경우 스냅샷 공간은 20% 예약이라는 경계를 넘어 확장할 수 있으며 미예약 공간을 점유할 수 있습니다.

예약을 20%와 같은 값으로 설정할 때 얻을 수 있는 가장 큰 이점은 일부 공간이 스냅샷에 항상 사용 가능한지 확인하는 것입니다. 예를 들어, 20%가 예약된 1TB 볼륨의 경우 데이터베이스 관리자(DBA)는 800GB의 데이터만 저장할 수 있을 것입니다. 이 구성은 스냅샷 소비를 위해 최소 200GB의 공간을 보장합니다.

시기 percent-snapshot-space 0으로 설정하면 볼륨의 모든 공간을 최종 사용자가 사용할 수 있어 가시성이 향상됩니다. DBA가 확인했을 때 스냅샷을 활용하는 볼륨이 1TB라면 이 1TB 공간이 액티브 데이터와 스냅샷 턴오버 간에 공유된다는 것을 알아야 합니다.

이 두 옵션 중 최종 사용자가 특별히 선호하는 것은 없습니다.

### **ONTAP** 및 타사 스냅샷

Oracle Doc ID 604683.1은 타사 스냅샷 지원에 관련된 요구사항과 백업 및 복원 작업에 사용할 수 있는 여러 옵션을 설명합니다.

타사 공급업체는 회사의 스냅샷이 다음과 같은 요구 사항을 준수함을 보증해야 합니다.

- 스냅샷이 Oracle에서 권장하는 복원 및 복구 작업에 통합되어야 합니다.
- 스냅샷 지점에서 스냅샷의 데이터베이스 충돌이 일치해야 합니다.
- 쓰기 순서는 각 파일에 대해 스냅샷 내에 보존됩니다.

ONTAP 및 NetApp Oracle 관리 제품은 이러한 요구사항을 준수합니다.

## <span id="page-6-0"></span>**SnapRestore**을 사용한 신속한 **Oracle** 데이터베이스 복구

ONTAP의 빠른 스냅샷 데이터 복원은 NetApp SnapRestore 기술을 통해 수행됩니다.

중요 데이터 세트를 사용할 수 없으면 중요한 비즈니스 운영이 중단됩니다. 테이프는 작동 중지될 수 있으며 디스크 기반 백업에서 복원하는 경우 네트워크를 통해 전송되는 속도가 느려질 수 있습니다. SnapRestore은 데이터 세트를 거의 즉각적으로 복원하여 이러한 문제를 방지합니다. 페타바이트급 데이터베이스도 단 몇 분만에 완벽하게 복원할 수 있습니다.

SnapRestore 파일/LUN 기반과 볼륨 기반에는 두 가지 형식이 있습니다.

- 개별 파일 또는 LUN은 2TB LUN인지 4KB 파일인지에 관계없이 몇 초 이내에 복원할 수 있습니다.
- 파일 또는 LUN의 컨테이너는 10GB 또는 100TB의 데이터이든 몇 초 만에 복원할 수 있습니다.

"파일 또는 LUN 컨테이너"는 일반적으로 FlexVol 볼륨을 의미합니다. 예를 들어, 단일 볼륨에 LVM 디스크 그룹을 구성하는 10개의 LUN이 있거나 볼륨에 1000명의 사용자가 있는 NFS 홈 디렉토리를 저장할 수 있습니다. 각 개별 파일 또는 LUN에 대해 복구 작업을 실행하는 대신 전체 볼륨을 단일 작업으로 복구할 수 있습니다. 이 프로세스는 FlexGroup 또는 ONTAP 일관성 그룹과 같은 여러 볼륨이 포함된 스케일아웃 컨테이너에도 작동합니다.

SnapRestore이 빠르고 효율적으로 작동하는 이유는 기본적으로 특정 시점에 볼륨 콘텐츠에 대한 병렬 읽기 전용 뷰인 스냅샷의 특성 때문입니다. 활성 블록은 변경할 수 있는 실제 블록이지만 스냅샷은 스냅샷이 생성된 시점의 파일 및 LUN을 구성하는 블록 상태에 대한 읽기 전용 뷰입니다.

ONTAP에서는 스냅샷 데이터에 대한 읽기 전용 액세스만 허용하지만, SnapRestore를 사용하여 데이터를 다시 활성화할 수 있습니다. 스냅샷은 데이터의 읽기/쓰기 뷰로 다시 설정되며 데이터를 이전 상태로 되돌립니다. SnapRestore는 볼륨 또는 파일 레벨에서 작동할 수 있습니다. 이 기술은 본질적으로 같으며 몇 가지 사소한 행동 차이가 있습니다.

### **Volume SnapRestore**를 참조하십시오

볼륨 기반 SnapRestore는 전체 데이터 볼륨을 이전 상태로 되돌립니다. 이 작업은 데이터를 이동할 필요가 없습니다. 즉, API 또는 CLI 작업을 처리하는 데 몇 초가 걸릴 수 있지만 복원 프로세스가 기본적으로 즉각적입니다. 1GB의 데이터를 복원하는 것은 1PB의 데이터를 복원하는 것보다 더 복잡하거나 시간이 많이 소요됩니다. 이 기능 은 많은 엔터프라이즈 고객이 ONTAP 스토리지 시스템으로 마이그레이션하는 주된 이유입니다. 또한 가장 큰 데이터 세트에 대해 몇 초 단위의 RTO를 제공합니다.

볼륨 기반 SnapRestore의 한 가지 단점은 볼륨 내의 변경 사항이 시간 경과에 따라 누적된다는 사실에 의해 발생합니다. 따라서 각 스냅샷 및 활성 파일 데이터는 해당 시점까지 이어지는 변경 사항에 따라 달라집니다. 볼륨을 이전 상태로 되돌리면 데이터에 적용된 이후의 모든 변경 내용이 취소됩니다. 그러나 이는 이후에 생성된 스냅샷을 포함한다는 점은 그만큼 분명하지 않습니다. 이것이 항상 바람직한 것은 아닙니다.

예를 들어, 데이터 보존 SLA는 30일 야간 백업을 지정할 수 있습니다. 볼륨 SnapRestore를 사용하여 5일 전에 생성된 스냅샷으로 데이터 세트를 복구하면 지난 5일 동안 생성된 모든 스냅샷이 삭제되어 SLA를 위반하게 됩니다.

이 제한 사항을 해결하는 데 사용할 수 있는 여러 가지 옵션이 있습니다.

- 1. 전체 볼륨의 SnapRestore를 수행하는 것이 아니라 이전 스냅샷에서 데이터를 복사할 수 있습니다. 이 방법은 보다 작은 데이터 집합에 가장 적합합니다.
- 2. 스냅샷은 복구하지 않고 클론을 생성할 수 있습니다. 이 접근 방식의 제한 사항은 소스 스냅샷이 클론에 종속된다는 것입니다. 따라서 클론이 삭제되거나 독립 볼륨으로 분할되지 않는 한 삭제할 수 없습니다.
- 3. 파일 기반 SnapRestore 사용:

#### 파일 **SnapRestore**

파일 기반 SnapRestore는 보다 세부적인 스냅샷 기반 복원 프로세스입니다. 전체 볼륨의 상태를 되돌리는 대신 개별 파일 또는 LUN의 상태를 되돌립니다. 스냅샷을 삭제할 필요가 없으며, 이 작업으로 이전 스냅샷에 대한 종속성이 생성되지 않습니다. 파일 또는 LUN을 활성 볼륨에서 즉시 사용할 수 있습니다.

파일 또는 LUN의 SnapRestore 복원 중에 데이터를 이동할 필요가 없습니다. 그러나 파일 또는 LUN의 기본 블록이 이제 스냅샷과 활성 볼륨 모두에 존재한다는 사실을 반영하려면 일부 내부 메타데이터를 업데이트해야 합니다. 성능에는 영향을 미치지 않겠지만 이 프로세스는 완료될 때까지 스냅샷 생성을 차단합니다. 처리 속도는 복원된 파일의 총 크기에 따라 약 5GBps(시간당 18TB)입니다.

## <span id="page-7-0"></span>**Oracle** 데이터베이스 온라인 백업

백업 모드에서 Oracle 데이터베이스를 보호하고 복구하려면 두 세트의 데이터가 필요합니다. 이것이 유일한 Oracle 백업 옵션은 아니지만 가장 일반적입니다.

- 백업 모드의 데이터 파일 스냅샷
- 데이터 파일이 백업 모드일 때 생성된 아카이브 로그입니다

커밋된 모든 트랜잭션을 포함하여 완전한 복구가 필요한 경우 세 번째 항목이 필요합니다.

• 현재 redo 로그 집합입니다

온라인 백업의 복구를 유도하는 방법에는 여러 가지가 있습니다. 많은 고객은 ONTAP CLI를 사용한 다음 Oracle RMAN 또는 sqlplus를 사용하여 복구를 완료함으로써 스냅샷을 복구합니다. 이러한 현상은 데이터베이스 복구 가능성과 빈도가 매우 낮고 숙련된 DBA가 복구 절차를 처리하는 대규모 운영 환경에서 특히 흔합니다. NetApp SnapCenter와 같은 솔루션에는 완벽한 자동화를 위해 명령줄 및 그래픽 인터페이스 모두를 지원하는 Oracle 플러그인이 포함되어 있습니다.

일부 대규모 고객은 예약된 스냅샷을 준비하는 과정에서 특정 시간에 데이터베이스를 백업 모드로 전환하도록 호스트에 기본 스크립트를 구성하여 보다 간단한 접근 방식을 취했습니다. 예를 들어, 명령을 예약합니다 alter database begin backup 23:58에 alter database end backup 00:02에 스냅샷을 예약한 다음 자정에 스토리지 시스템에서 직접 스냅샷을 예약합니다. 그 결과 외부 소프트웨어 또는 라이센스가 필요 없는 간단하고 확장성이 뛰어난 백업 전략을 구축할 수 있습니다.

데이터 레이아웃

가장 간단한 레이아웃은 데이터 파일을 하나 이상의 전용 볼륨으로 분리하는 것입니다. 다른 파일 형식으로 오염되지 않아야 합니다. 이는 중요한 재실행 로그, 제어 파일 또는 아카이브 로그를 삭제하지 않고 SnapRestore 작업을 통해 데이터 파일 볼륨을 신속하게 복원할 수 있도록 보장하기 위한 것입니다.

SAN은 전용 볼륨 내의 데이터 파일 격리에 대해서도 유사한 요구사항을 가지고 있습니다. Microsoft Windows 같은 운영 체제에서 단일 볼륨에는 각각 NTFS 파일 시스템이 포함된 여러 데이터 파일 LUN이 포함될 수 있습니다. 다른 운영 체제에는 일반적으로 논리적 볼륨 관리자가 있습니다. 예를 들어, Oracle ASM을 사용할 경우 가장 간단한 옵션은 ASM 디스크 그룹의 LUN을 하나의 볼륨으로 백업 및 복원할 수 있는 단일 볼륨으로 제한하는 것입니다. 성능 또는 용량 관리를 위해 추가 볼륨이 필요한 경우 새 볼륨에 추가 디스크 그룹을 생성하면 관리가 더 간단해집니다.

이러한 지침을 따를 경우 정합성 보장 그룹 스냅샷을 수행할 필요 없이 스토리지 시스템에서 스냅샷을 직접 예약할 수 있습니다. Oracle 백업에는 데이터 파일을 동시에 백업할 필요가 없기 때문입니다. 온라인 백업 절차는 몇 시간 내에 테이프로 천천히 스트리밍될 때 데이터 파일을 계속해서 업데이트할 수 있도록 설계되었습니다.

여러 볼륨에 분산된 ASM 디스크 그룹을 사용하는 것과 같은 상황에서는 문제가 발생합니다. 이 경우 ASM 메타데이터가 모든 구성 볼륨에서 일관되도록 CG-스냅샷을 수행해야 합니다.

• 주의: \* ASM을 확인합니다 spfile 및 passwd 파일이 데이터 파일을 호스팅하는 디스크 그룹에 없습니다. 이로 인해 데이터 파일과 데이터 파일만 선택적으로 복원할 수 없습니다.

#### 로컬 복구 절차 **- NFS**

이 절차는 수동으로 또는 SnapCenter와 같은 응용 프로그램을 통해 실행할 수 있습니다. 기본 절차는 다음과 같습니다.

- 1. 데이터베이스를 종료합니다.
- 2. 원하는 복원 지점 바로 전에 데이터 파일 볼륨을 스냅샷으로 복구합니다.
- 3. 원하는 지점으로 아카이브 로그를 재생합니다.
- 4. 전체 복구가 필요한 경우 현재 redo 로그를 재생합니다.

이 절차에서는 활성 파일 시스템에 원하는 아카이브 로그가 여전히 존재한다고 가정합니다. 그렇지 않은 경우 아카이브 로그를 복원해야 합니다. 그렇지 않으면 RMAN/sqlplus를 스냅샷 디렉토리의 데이터로 리디렉션할 수 있습니다.

또한 데이터베이스의 규모가 작은 경우 최종 사용자가 에서 직접 데이터 파일을 복구할 수 있습니다 .snapshot 자동화 툴 또는 스토리지 관리자의 도움 없이 디렉토리를 실행하여 snaprestore 명령.

#### 로컬 복구 절차 **- SAN**

이 절차는 수동으로 또는 SnapCenter와 같은 응용 프로그램을 통해 실행할 수 있습니다. 기본 절차는 다음과 같습니다.

- 1. 데이터베이스를 종료합니다.
- 2. 데이터 파일을 호스팅하는 디스크 그룹을 중지합니다. 절차는 선택한 논리적 볼륨 관리자에 따라 다릅니다. ASM을 사용할 경우 이 프로세스에서는 디스크 그룹을 마운트 해제해야 합니다. Linux에서는 파일 시스템을 마운트 해제하고 논리적 볼륨 및 볼륨 그룹을 비활성화해야 합니다. 목표는 복구할 타겟 볼륨 그룹의 모든 업데이트를 중지하는 것입니다.
- 3. 원하는 복원 지점 바로 전에 데이터 파일 디스크 그룹을 스냅샷으로 복원합니다.
- 4. 새로 복구된 디스크 그룹을 다시 활성화합니다.
- 5. 원하는 지점으로 아카이브 로그를 재생합니다.
- 6. 전체 복구가 필요한 경우 모든 재실행 로그를 재생합니다.

이 절차에서는 활성 파일 시스템에 원하는 아카이브 로그가 여전히 존재한다고 가정합니다. 그렇지 않은 경우 아카이브 로그 LUN을 오프라인으로 전환하고 복원을 수행하여 아카이브 로그를 복원해야 합니다. 아카이브 로그를 전용 볼륨으로 분할하는 것이 유용한 예이기도 합니다. 아카이브 로그가 재실행 로그와 볼륨 그룹을 공유하는 경우 전체 LUN 세트를 복원하기 전에 재실행 로그를 다른 위치에 복사해야 합니다. 이 단계는 최종 기록된 트랜잭션의 손실을 방지합니다.

### <span id="page-9-0"></span>**Oracle Database Storage Snapshot Optimized Backups**의 약어입니다

데이터베이스를 핫 백업 모드로 설정할 필요가 없기 때문에 Oracle 12c가 출시되었을 때 스냅샷 기반 백업 및 복구가 더욱 간편해졌습니다. 그 결과 스토리지 시스템에서 직접 스냅샷 기반 백업을 예약하고 전체 또는 시점 복구를 수행하는 기능을 유지할 수 있습니다.

핫 백업 복구 절차는 DBA에게 더 익숙하지만 데이터베이스가 핫 백업 모드인 동안 생성되지 않은 스냅샷을 사용할 수 있는 것은 오래되었습니다. Oracle 10g 및 11g를 복구하는 동안 데이터베이스의 일관성을 유지하기 위해 추가 수동 단계가 필요했습니다. Oracle 12c를 사용하면 sqlplus 및 rman 핫 백업 모드에 있지 않은 데이터 파일 백업에서 아카이브 로그를 재생하는 추가 로직을 포함합니다.

앞에서 설명한 것처럼 스냅샷 기반 핫 백업을 복구하려면 두 가지 데이터 세트가 필요합니다.

- 백업 모드에서 생성된 데이터 파일의 스냅샷입니다
- 데이터 파일이 핫 백업 모드일 때 생성되는 아카이브 로그

복구 중에 데이터베이스는 데이터 파일에서 메타데이터를 읽어 복구에 필요한 아카이브 로그를 선택합니다.

스토리지 스냅샷으로 최적화된 복구에서는 동일한 결과를 얻기 위해 약간 다른 데이터 세트가 필요합니다.

• 데이터 파일의 스냅샷과 스냅샷이 생성된 시간을 식별하는 방법입니다

• 최신 데이터 파일 체크포인트 시점부터 스냅샷의 정확한 시간까지 로그를 아카이빙합니다

복구 중에 데이터베이스는 데이터 파일에서 메타데이터를 읽어 필요한 초기 아카이브 로그를 식별합니다. 전체 또는 특정 시점 복구를 수행할 수 있습니다. 시점 복구를 수행할 때는 데이터 파일의 스냅샷 시간을 알아야 합니다. 지정된 복구 지점은 스냅샷 생성 시간 이후여야 합니다. NetApp에서는 클럭 변동을 고려하여 스냅샷 시간에 최소 몇 분을 추가하는 것이 좋습니다.

자세한 내용은 Oracle 12c 설명서의 다양한 릴리스에서 제공되는 "Recovery using Storage Snapshot Optimization(스토리지 스냅샷 최적화를 사용한 복구)" 항목에 대한 Oracle 설명서를 참조하십시오. 또한 Oracle 타사 스냅샷 지원에 대해서는 Oracle Document ID Doc ID 604683.1을 참조하십시오.

데이터 레이아웃

가장 간단한 레이아웃은 데이터 파일을 하나 이상의 전용 볼륨으로 분리하는 것입니다. 다른 파일 형식으로 오염되지 않아야 합니다. 이는 중요한 redo 로그, 제어 파일 또는 아카이브 로그를 삭제하지 않고 SnapRestore 작업을 통해 데이터 파일 볼륨을 신속하게 복원할 수 있도록 하기 위한 것입니다.

SAN은 전용 볼륨 내의 데이터 파일 격리에 대해서도 유사한 요구사항을 가지고 있습니다. Microsoft Windows 같은 운영 체제에서 단일 볼륨에는 각각 NTFS 파일 시스템이 포함된 여러 데이터 파일 LUN이 포함될 수 있습니다. 다른 운영 체제에서는 일반적으로 논리적 볼륨 관리자도 있습니다. 예를 들어, Oracle ASM을 사용할 경우 가장 간단한 옵션은 디스크 그룹을 하나의 볼륨으로 백업 및 복원할 수 있는 단일 볼륨으로 제한하는 것입니다. 성능 또는 용량 관리를 위해 추가 볼륨이 필요한 경우 새 볼륨에 추가 디스크 그룹을 생성하면 관리가 더 쉬워집니다.

이러한 지침을 따를 경우 정합성 보장 그룹 스냅샷을 수행할 필요 없이 ONTAP에서 스냅샷을 직접 예약할 수 있습니다. 이유는 스냅샷 최적화 백업에는 데이터 파일을 동시에 백업할 필요가 없기 때문입니다.

여러 볼륨에 분산된 ASM 디스크 그룹과 같은 상황에서는 문제가 발생합니다. 이 경우 ASM 메타데이터가 모든 구성 볼륨에서 일관되도록 CG-스냅샷을 수행해야 합니다.

[참고] ASM spfile 및 passwd 파일이 데이터 파일을 호스팅하는 디스크 그룹에 없는지 확인합니다. 이로 인해 데이터 파일과 데이터 파일만 선택적으로 복원할 수 없습니다.

#### 로컬 복구 절차 **- NFS**

이 절차는 수동으로 또는 SnapCenter와 같은 응용 프로그램을 통해 실행할 수 있습니다. 기본 절차는 다음과 같습니다.

- 1. 데이터베이스를 종료합니다.
- 2. 원하는 복원 지점 바로 전에 데이터 파일 볼륨을 스냅샷으로 복구합니다.
- 3. 원하는 지점으로 아카이브 로그를 재생합니다.

이 절차에서는 활성 파일 시스템에 원하는 아카이브 로그가 여전히 존재한다고 가정합니다. 그렇지 않은 경우, 또는 아카이브 로그를 복원해야 합니다 rman 또는 sqlplus 의 데이터로 이동할 수 있습니다 .snapshot 디렉토리.

또한 데이터베이스의 규모가 작은 경우 최종 사용자가 에서 직접 데이터 파일을 복구할 수 있습니다 .snapshot 디렉토리에는 자동화 툴 또는 스토리지 관리자의 도움 없이 SnapRestore 명령을 실행할 수 있습니다.

#### 로컬 복구 절차 **- SAN**

이 절차는 수동으로 또는 SnapCenter와 같은 응용 프로그램을 통해 실행할 수 있습니다. 기본 절차는 다음과 같습니다.

1. 데이터베이스를 종료합니다.

- 2. 데이터 파일을 호스팅하는 디스크 그룹을 중지합니다. 절차는 선택한 논리적 볼륨 관리자에 따라 다릅니다. ASM을 사용할 경우 이 프로세스에서는 디스크 그룹을 마운트 해제해야 합니다. Linux에서는 파일 시스템을 마운트 해제해야 하며 논리적 볼륨 및 볼륨 그룹이 비활성화됩니다. 목표는 복구할 타겟 볼륨 그룹의 모든 업데이트를 중지하는 것입니다.
- 3. 원하는 복원 지점 바로 전에 데이터 파일 디스크 그룹을 스냅샷으로 복원합니다.
- 4. 새로 복구된 디스크 그룹을 다시 활성화합니다.
- 5. 원하는 지점으로 아카이브 로그를 재생합니다.

이 절차에서는 활성 파일 시스템에 원하는 아카이브 로그가 여전히 존재한다고 가정합니다. 그렇지 않은 경우 아카이브 로그 LUN을 오프라인으로 전환하고 복원을 수행하여 아카이브 로그를 복원해야 합니다. 아카이브 로그를 전용 볼륨으로 분할하는 것이 유용한 예이기도 합니다. 아카이브 로그가 재실행 로그와 볼륨 그룹을 공유하는 경우, 최종 기록된 트랜잭션이 손실되지 않도록 전체 LUN 세트를 복원하기 전에 재실행 로그를 다른 곳에 복사해야 합니다.

#### 전체 복구 예

데이터 파일이 손상되었거나 제거되었으며 전체 복구가 필요한 것으로 가정합니다. 이렇게 하는 절차는 다음과 같습니다.

```
[oracle@host1 ~]$ sqlplus / as sysdba
Connected to an idle instance.
SQL> startup mount;
ORACLE instance started.
Total System Global Area 1610612736 bytes
Fixed Size 2924928 bytes
Variable Size 1040191104 bytes
Database Buffers 553648128 bytes
Redo Buffers 13848576 bytes
Database mounted.
SQL> recover automatic;
Media recovery complete.
SQL> alter database open;
Database altered.
SQL>
```
#### 특정 시점 복구 예

전체 복구 절차는 단일 명령입니다. recover automatic.

시점 복구가 필요한 경우 스냅샷의 타임스탬프를 알고 있어야 하며 다음과 같이 식별할 수 있습니다.

```
Cluster01::> snapshot show -vserver vserver1 -volume NTAP oradata -fields
create-time
vserver volume snapshot create-time
-------- ------------ --------- ------------------------
vserver1 NTAP_oradata my-backup Thu Mar 09 10:10:06 2017
```
스냅샷 생성 시간은 3월 9일 및 10:10:06으로 표시됩니다. 안전을 위해 스냅샷 시간에 1분이 추가됩니다.

[oracle@host1 ~]\$ sqlplus / as sysdba Connected to an idle instance. SQL> startup mount; ORACLE instance started. Total System Global Area 1610612736 bytes Fixed Size 2924928 bytes Variable Size 1040191104 bytes Database Buffers 553648128 bytes Redo Buffers 13848576 bytes Database mounted. SQL> recover database until time '09-MAR-2017 10:44:15' snapshot time '09- MAR-2017 10:11:00';

이제 복구가 시작됩니다. 또한 스냅샷 시간을 10:11:00, 기록된 시간 1분 후 가능한 클럭 편차를 계산하고 목표 복구 시간을 10:44로 지정했습니다. 그런 다음 sqlplus는 원하는 복구 시간인 10:44에 도달하는 데 필요한 아카이브 로그를 요청합니다.

```
ORA-00279: change 551760 generated at 03/09/2017 05:06:07 needed for
thread 1
ORA-00289: suggestion : /oralogs nfs/arch/1 31 930813377.dbf
ORA-00280: change 551760 for thread 1 is in sequence #31
Specify log: {<RET>=suggested | filename | AUTO | CANCEL}
ORA-00279: change 552566 generated at 03/09/2017 05:08:09 needed for
thread 1
ORA-00289: suggestion : /oralogs nfs/arch/1 32 930813377.dbf
ORA-00280: change 552566 for thread 1 is in sequence #32
Specify log: {<RET>=suggested | filename | AUTO | CANCEL}
ORA-00279: change 553045 generated at 03/09/2017 05:10:12 needed for
thread 1
ORA-00289: suggestion : /oralogs nfs/arch/1 33 930813377.dbf
ORA-00280: change 553045 for thread 1 is in sequence #33
Specify log: {<RET>=suggested | filename | AUTO | CANCEL}
ORA-00279: change 753229 generated at 03/09/2017 05:15:58 needed for
thread 1
ORA-00289: suggestion : /oralogs nfs/arch/1_34_930813377.dbf
ORA-00280: change 753229 for thread 1 is in sequence #34
Specify log: {<RET>=suggested | filename | AUTO | CANCEL}
Log applied.
Media recovery complete.
SQL> alter database open resetlogs;
Database altered.
SQL>
```
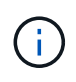

를 사용하여 스냅샷을 사용하여 데이터베이스 복구를 완료합니다 recover automatic 명령에는 특정 라이센스가 필요하지 않지만 를 사용하여 시점 복구가 필요합니다 snapshot time Oracle Advanced Compression 라이센스가 필요합니다.

# <span id="page-13-0"></span>**Oracle** 데이터베이스 관리 및 자동화 툴

Oracle 데이터베이스 환경에서 ONTAP의 기본적인 가치는 즉각적인 스냅샷 복사본, 간단한 SnapMirror 복제, 효율적인 FlexClone 볼륨 생성 등의 핵심 ONTAP 기술에서 나오는 것입니다.

이러한 핵심 기능을 ONTAP에서 직접 간단히 구성하여 요구사항을 충족하는 경우도 있지만, 더 복잡한 요구사항에는 오케스트레이션 계층이 필요합니다.

### **SnapCenter**

SnapCenter은 NetApp의 대표적인 데이터 보호 제품입니다. 매우 낮은 수준에서 SnapManager 제품은 데이터베이스 백업을 수행하는 방법이라는 측면에서 볼 때 NetApp 제품과 비슷하지만, 처음부터 NetApp 스토리지 시스템의 데이터 보호 관리에 대한 단일 창 방식을 제공하도록 제작되었습니다.

SnapCenter에는 스냅샷 기반 백업 및 복원, SnapMirror 및 SnapVault 복제와 같은 기본 기능과 대기업에서 규모에 따라 운영하는 데 필요한 기타 기능이 포함되어 있습니다. 이러한 고급 기능에는 확장된 역할 기반 액세스 제어(RBAC) 기능, 타사 오케스트레이션 제품과 통합하기 위한 RESTful API, 데이터베이스 호스트에서 SnapCenter 플러그인의 무중단 중앙 관리, 클라우드급 환경에 맞게 설계된 사용자 인터페이스가 포함됩니다.

휴식

ONTAP에는 풍부한 RESTful API 세트도 포함되어 있습니다. 따라서 타사 공급업체에서는 ONTAP과 긴밀히 통합되는 데이터 보호 및 기타 관리 애플리케이션을 구축할 수 있습니다. 또한 RESTful API는 자체 자동화 워크플로우와 유틸리티를 생성하려는 고객이 손쉽게 사용할 수 있습니다.

Copyright © 2024 NetApp, Inc. All Rights Reserved. 미국에서 인쇄됨 본 문서의 어떠한 부분도 저작권 소유자의 사전 서면 승인 없이는 어떠한 형식이나 수단(복사, 녹음, 녹화 또는 전자 검색 시스템에 저장하는 것을 비롯한 그래픽, 전자적 또는 기계적 방법)으로도 복제될 수 없습니다.

NetApp이 저작권을 가진 자료에 있는 소프트웨어에는 아래의 라이센스와 고지사항이 적용됩니다.

본 소프트웨어는 NetApp에 의해 '있는 그대로' 제공되며 상품성 및 특정 목적에의 적합성에 대한 명시적 또는 묵시적 보증을 포함하여(이에 제한되지 않음) 어떠한 보증도 하지 않습니다. NetApp은 대체품 또는 대체 서비스의 조달, 사용 불능, 데이터 손실, 이익 손실, 영업 중단을 포함하여(이에 국한되지 않음), 이 소프트웨어의 사용으로 인해 발생하는 모든 직접 및 간접 손해, 우발적 손해, 특별 손해, 징벌적 손해, 결과적 손해의 발생에 대하여 그 발생 이유, 책임론, 계약 여부, 엄격한 책임, 불법 행위(과실 또는 그렇지 않은 경우)와 관계없이 어떠한 책임도 지지 않으며, 이와 같은 손실의 발생 가능성이 통지되었다 하더라도 마찬가지입니다.

NetApp은 본 문서에 설명된 제품을 언제든지 예고 없이 변경할 권리를 보유합니다. NetApp은 NetApp의 명시적인 서면 동의를 받은 경우를 제외하고 본 문서에 설명된 제품을 사용하여 발생하는 어떠한 문제에도 책임을 지지 않습니다. 본 제품의 사용 또는 구매의 경우 NetApp에서는 어떠한 특허권, 상표권 또는 기타 지적 재산권이 적용되는 라이센스도 제공하지 않습니다.

본 설명서에 설명된 제품은 하나 이상의 미국 특허, 해외 특허 또는 출원 중인 특허로 보호됩니다.

제한적 권리 표시: 정부에 의한 사용, 복제 또는 공개에는 DFARS 252.227-7013(2014년 2월) 및 FAR 52.227- 19(2007년 12월)의 기술 데이터-비상업적 품목에 대한 권리(Rights in Technical Data -Noncommercial Items) 조항의 하위 조항 (b)(3)에 설명된 제한사항이 적용됩니다.

여기에 포함된 데이터는 상업용 제품 및/또는 상업용 서비스(FAR 2.101에 정의)에 해당하며 NetApp, Inc.의 독점 자산입니다. 본 계약에 따라 제공되는 모든 NetApp 기술 데이터 및 컴퓨터 소프트웨어는 본질적으로 상업용이며 개인 비용만으로 개발되었습니다. 미국 정부는 데이터가 제공된 미국 계약과 관련하여 해당 계약을 지원하는 데에만 데이터에 대한 전 세계적으로 비독점적이고 양도할 수 없으며 재사용이 불가능하며 취소 불가능한 라이센스를 제한적으로 가집니다. 여기에 제공된 경우를 제외하고 NetApp, Inc.의 사전 서면 승인 없이는 이 데이터를 사용, 공개, 재생산, 수정, 수행 또는 표시할 수 없습니다. 미국 국방부에 대한 정부 라이센스는 DFARS 조항 252.227-7015(b)(2014년 2월)에 명시된 권한으로 제한됩니다.

#### 상표 정보

NETAPP, NETAPP 로고 및 <http://www.netapp.com/TM>에 나열된 마크는 NetApp, Inc.의 상표입니다. 기타 회사 및 제품 이름은 해당 소유자의 상표일 수 있습니다.